УЧЕБНЫЙ ЦЕНТР «ТОПЭКСПЕРТ»

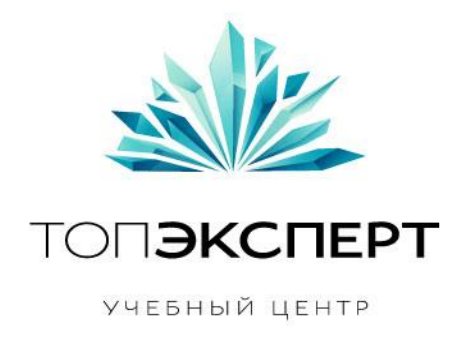

# Модуль анализа путей роботов по логам

## 9 поток профессионального курса по SEO

**Работу выполнил: Сергей Ворожцов Дипломный руководитель: Дмитрий Иванов**

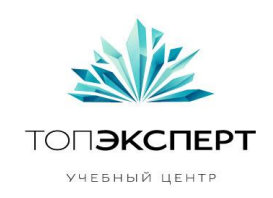

# Модуль анализа путей роботов по логам

### 1. Описание проекта

Модуль будет анализировать посещения и пути всех роботов по сайту (роботы могут идентифицировать себя, не идентифицировать себя, а также представляться не своими именами). Модуль облегчит краулинг для "белых" роботов и забанит "чѐрных" роботов.

#### 2. Задачи, которые решает модуль

- 1. отслеживание посещений роботами страниц и анализ путей роботов по сайту
- 2. идентификация "чѐрных" роботов
- 3. идентификация "белых" роботов

#### 3. Входные данные (описание и таблица)

Входные данные -- детальный серверный лог по каждому запросу к серверу. Входными данными также будут классифицированные выходные данные в случае если модуль будет самообучаться.

#### 4. Выходные данные (описание и таблица)

1. для каждого робота выводить список посещѐнных им страниц (можно отмечать те посещѐнные роботом страницы, которые уже содержатся в его индексе)

- 2. для каждого робота выводить цепочки страниц его переходов
- 3. основные метрики по каждому роботу:

- среднее число запросов в минуту и его сравнение с crawl-delay прописанным в robots.txt

- распределение величины временного интервала между последовательными запросами
- число страниц посещѐнных за каждый визит
- число различных IP адресов, с которых шли запросы
- статистика по посещению страниц в закрытой от индексации в robots.txt директории
- 4. другие метрики
- 5. список роботов, которых предлагается забанить

#### 5. Формулы

Отделяем козлищ от агнцев: роботов от обычных посетителей. Записываем в роботы тех, кто:

представился как робот

**Автор**: Сергей Ворожцов, 9-ый поток курсов ТопЭксперт совершает посещения большого числа страниц в единицу времени (всплеск) или

**Дипломный руководитель**: Дмитрий Иванов

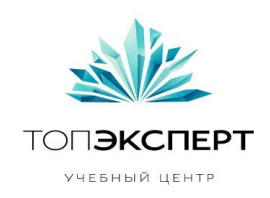

за сутки (кумулятивный эффект)

Считаем такие факторы спамности для каждого робота.

**1. само-идентификация робота (RSI = robot self-identification)** 

RSI = 1, если робот не представился, то есть прикидывается обычным посетителем RSI = 0, если робот представился

**2**. соблюдение роботом crawl-delay (CDV = crawl-delay violation)

```
T = средний интервал между последовательными запросами от робота в секундах
```
 $C =$  crawl-delay в секундах

 $CDV = max (C / T, 1) - 1$ 

Величина от 0 до нескольких десятков. Если CDV = 0, то робот соблюдает crawl-delay. Чем больше значение CDV тем сильнее робот нарушает crawl-delay.

**3**. игнорирование запрещѐнных к индексации в robots.txt файлов (IFF = ignoring forbidden for indexation files)

Создаём директорию, запрещаем её индексацию в robots.txt. Считаем N -- число страниц из этой директории, которые посетил робот.

 $IFF = ln (N + 1)$ 

Если IIF = 0, то робот соблюдает игнорирование запрещѐнных к индексации в robots.txt файлов. Чем больше IIF, тем сильнее робот нарушает правило запрета.

**4**. анализируем поведение роботов Яндекс, Google и Bing. Сравниваем их поведение с поведением спамных роботов. Определяем метрики, по которым можно будет отделять спамных роботов.

**5**. анализируем отклонения между различными посещениями сайта, например, Google'ом. Если одно из посещений сильно отклоняется от стандартных, то это будет сигналом к тому, что возможно другой робот ходит под личиной Google'а. Нужно выделить его в отдельную позицию, например, по IP адресу и далее отслеживать его поведение.

**6**. вводим фактор затухания прошлых грехов. Если мы проводим анализ каждую неделю, то фактор спамности Nнедельной давности делится на 2^N.

На основе вышеуказанных факторов строим эвристику и ранжируем

**Автор**: Сергей Ворожцов, 9-ый поток курсов ТопЭксперт

**Дипломный руководитель**: Дмитрий Иванов

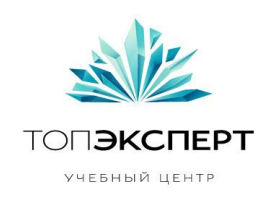

роботов по спамности.

## 6. Список модулей, с которыми взаимодействует модуль

- 00. sitemap.xml
- 20. Модуль проверки robots.txt
- 21. Модуль поиска битых ссылок и ссылок на редиректы
- 28. Модуль проверки индексации страниц
- 69. Поиск висячих узлов
- 70. Проверка скорости загрузки страницы
- 100. Модуль защиты от парсинга

### 7. Описание процессов взаимодействия

#### **00. sitemap.xml**

Для страниц посещѐнных (или проиндексированных) Яндексом и Google'ом, в sitemap.xml ставим <priority> = 0.1, для остальных оставляем <priority> = 1.0

**20. Модуль проверки robots.txt**

В формулах используется информация из файла robots.txt

**21. Модуль поиска битых ссылок и ссылок на редиректы** Проверяем, что ссылки отдают код 200.

### 8. Карта логических связей выполнения модуля

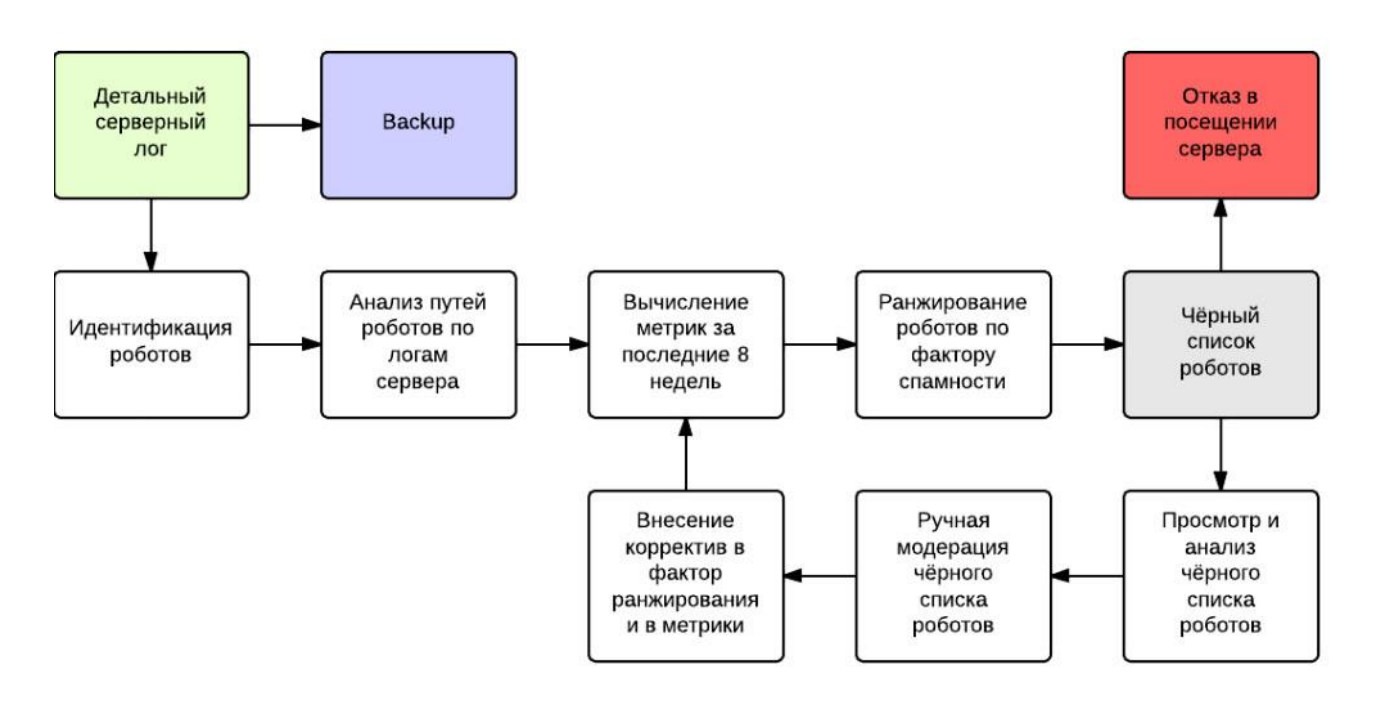

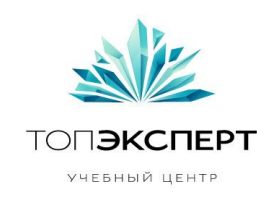

Детальный серверный лог по каждому запросу к серверу ведѐтся с момента создания сервера и каждую неделю в 3 часа утра каждую субботу (бэкап данных аккумулированных с субботы по пятницу).

Каждую неделю в 3 часа утра по субботам через cron запускается модуль анализа путей роботов по логам. В соответствии с эвристикой роботы ранжируются по фактору спамности. Определяется чѐрный список роботов. Этим роботам будет отказано в обращениях к нашему серверу в ближайшую неделю.

Через userinterface администратор может посмотреть список роботов, метрики для каждого робота и фактор ранжирования.

Администратор может вручную забанить или наоборот разбанить любого робота, а также изменить формулу вычисления фактора спамности. Программист может внести изменения в формулы для метрик.

Администратор также может вручную запустить пересчѐт ранжирования роботов.

#### 9. Предполагаемая нагрузка

Нагрузка связана с анализом модулем серверных логов. При большом числе посетителей на сайт (большом размере логов) расчѐт метрик и факторов ранжирования может отнимать серверные ресурсы. Рекоммендуется работа модуля в режиме низкого приоритета, чтобы не отнимать серверные ресурсы.

### 10. Особые требования

Записывать backup на backup'ный серверный диск.

#### 11. Процесс запуска модуля

Модуль запускается каждую неделю с помощью cron. Модуль также запускается при обращении к нему администратора.

#### 12. Процесс остановки модуля

Модуль останавливается после расчѐта чѐрного списка роботов.

#### 13. Формирование бекапов

Нужно сохранять детальную статистику серверных логов за всѐ время существования сервера.

#### 14. Восстановление бекапов

**Автор**: Сергей Ворожцов, 9-ый поток курсов ТопЭксперт При потере данных для расчѐта метрик за последние 8 недель можно восстановить

#### **Дипломный руководитель**: Дмитрий Иванов

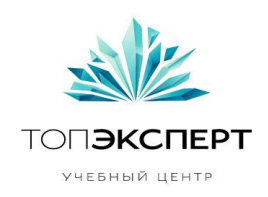

эти данные из backup'ов.

#### 15. Предполагаемое расширение модуля

Перевод работы модуля в режим машинного обучения.

#### 16. Возможные причины поломки модуля

Проблема или некорректная работа серверных логов может вызвать ошибку.

#### 17. Работа модуля в случае поломки на каждом участке

Все данные по серверным логам будут в backup'ах и могут быть восстановлены из них. При поломке самих скриптов программист должен исправить ошибки и перезапустить модуль.